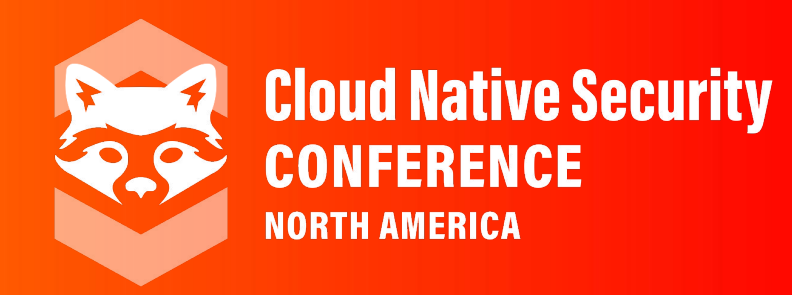

#### **Data Security and Storage Hardening In Rook and Ceph**

#### *Federico Lucifredi, Ana McTaggart, Michael Hackett*

#### **me! me! me!**

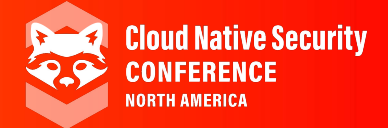

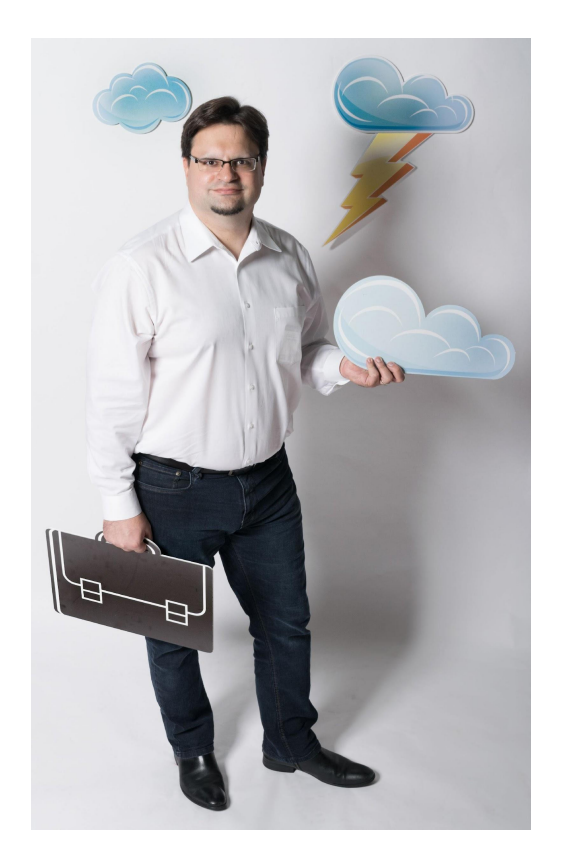

#### Things I worked on

Red Hat Ceph Storage Ubuntu Server Landscape SUSE Studio SLES SMT Ximian Red Carpet Man (I)

## **Rook in brief**

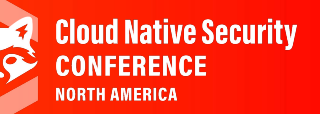

#### Rook

- Cloud-native storage for k8s
- Ceph-based: hyperscale
- File, Block and Object
- Storage on top of compute: hyper-converge
- ...or optionally external storage
- Highly resilient
- Highly available
- Automated resource management w/operators

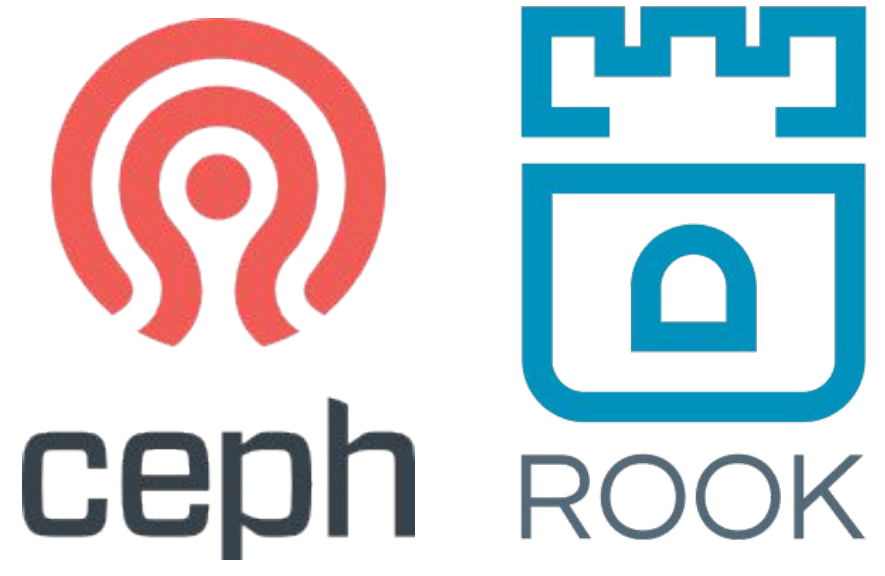

### **Threat Model**

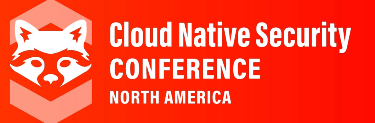

- Identify threat actors
	- Nation states
	- Organized crime
	- Hacker groups
	- Motivated individuals
	- Privileged insiders
	- Script kiddies
	- $\circ$  ...

#### **Network Security zones**

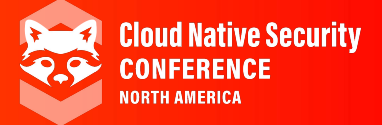

- Public Zone
	- **not** the public\_network in Ceph
- Ceph Client Zone
- Storage Access Zone
	- o public network in Ceph
- Ceph Cluster zone

#### **Network Security zones**

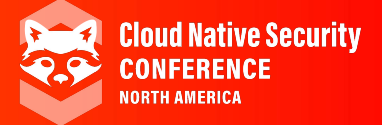

- Public Zone
	- **not** the public\_network in Ceph
- Ceph Client Zone
- Storage Access Zone
	- o public network in Ceph
- Ceph Cluster zone

#### **Network Security zones**

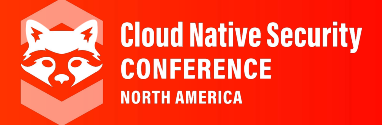

- Public Zone
	- **not** the public\_network in Ceph
- Ceph Client Zone
- Storage Access Zone
	- o public network in Ceph
- Ceph Cluster zone
	- o cluster network in Ceph

## **Connecting Security zones**

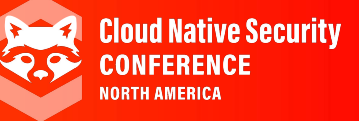

- **Public Zone** 
	- **not** the public\_network in Ceph
- Ceph Client Zone
- **Storage Access Zone** 
	- o public network in Ceph
- Ceph Cluster zone
	- o cluster network in Ceph

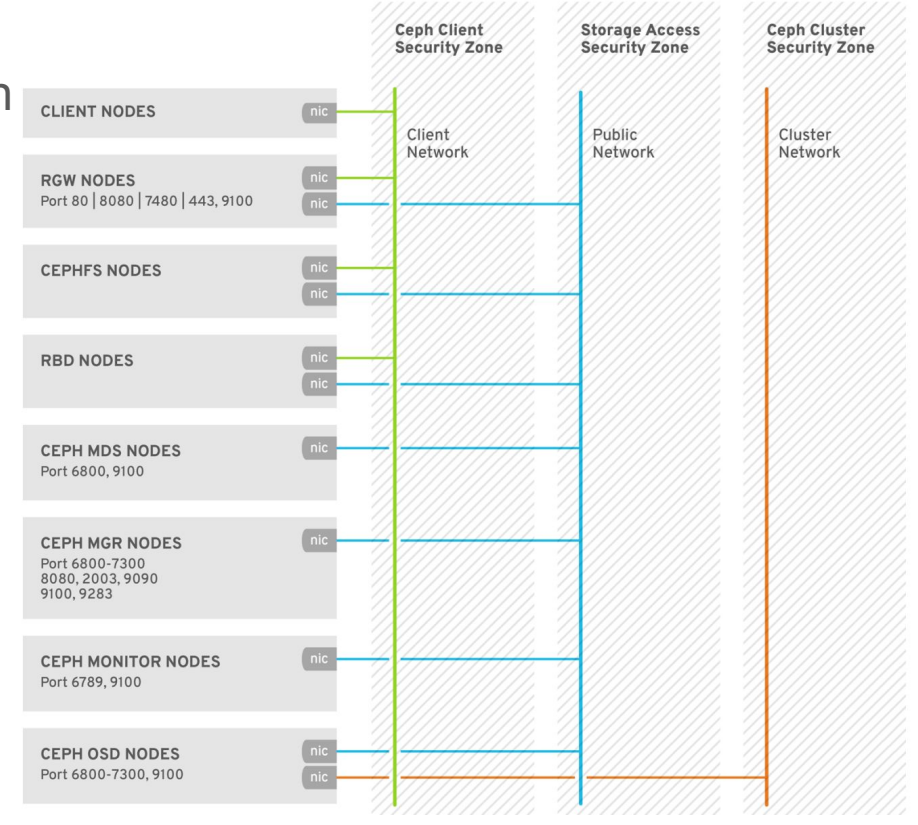

## **Connecting Security zones**

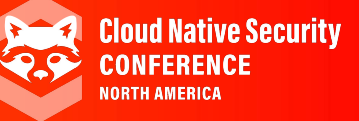

- **Public Zone** 
	- **not** the public\_network in Ceph
- Ceph Client Zone
- **Storage Access Zone** 
	- o public network in Ceph
- Ceph Cluster zone
	- o cluster network in Ceph

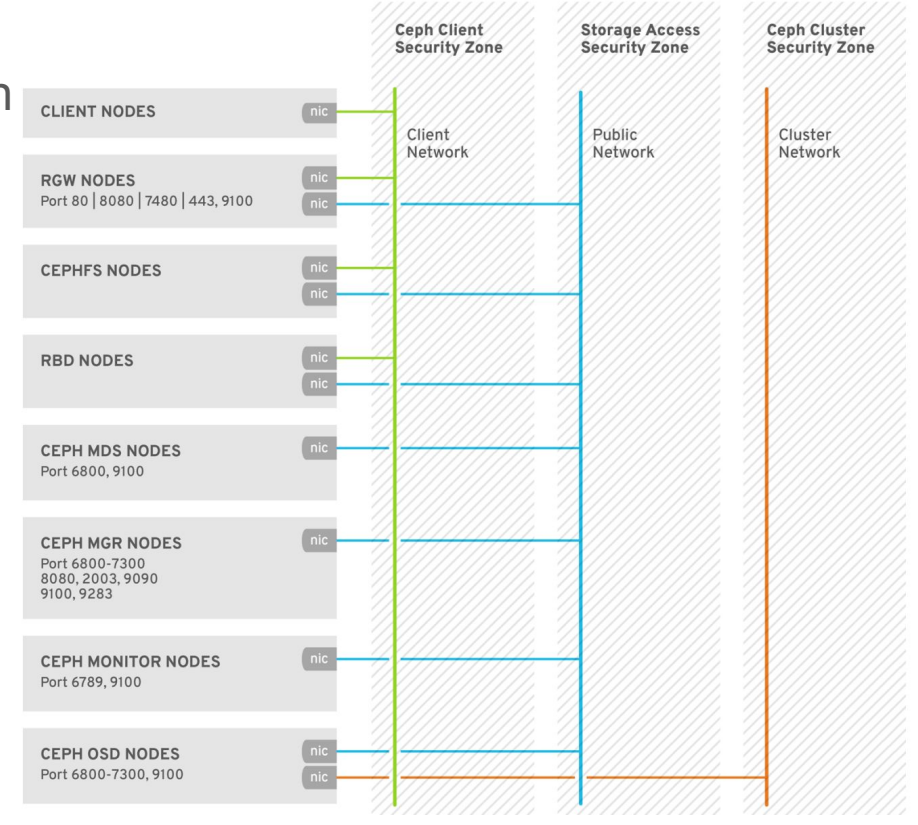

## **Encryption and Key Management**

- Data at rest (OSD)
	- OSDs can be encrypted with dmcrypt at creation.
	- Write-ahead logs, journals and metadata stores can also be secured
	- LUKS provides a variety of cryptographic options
	- All data at rest is encrypted irrespective of access protocol
	- FIPS 140-2 certified cýphers can be used
- **Encryption keys** 
	- Stored in the Monitor daemon (MON)
- Object Gateway (RGW)
	- Data is encrypted at rest relying on OSD strategy
	- Alternatively, data can be encrypted at ingestion with locally managed keys
	- Keys can be managed externally with HashiCorp Vault KMS
	- OpenStack Barbican and KMIP-compatible KMS support is also available

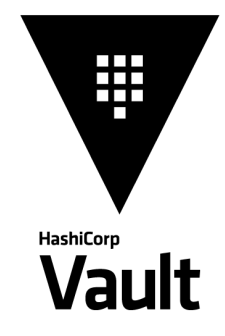

**Cloud Native Security** 

**CONFERENCE** NORTH AMFRICA

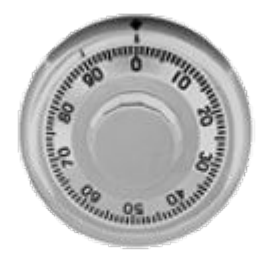

#### LUKS

### **Encryption in transit**

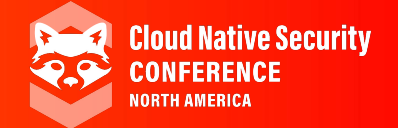

- Data in transit
	- Ceph's internal protocol can be encrypted as a Messenger v.2.1 protocol option
	- Legacy cleartext protocol is still default for compatibility reasons
	- All data at rest is encrypted irrespective of access protocol
	- FIPS 140-2 certified cýphers can be used
- Client and public security zones<br>TLS security can be used from C
	- TLS security can be used from Object Gateway to S3 clients.
	- TLS terminátion at HAproxy a spećial case
- Network hygiene
	- Firewalld at individual nodes

### **Encryption in transit**

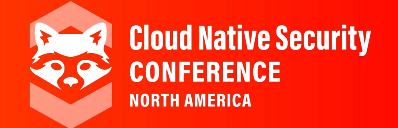

- Data in transit
	- Ceph's internal protocol can be encrypted as a Messenger v.2.1 protocol option
	- Legacy cleartext protocol is still default for compatibility reasons
	- All data at rest is encrypted irrespective of access protocol
	- FIPS 140-2 certified cýphers can be used
- Client and public security zones<br>TLS security can be used from C
	- TLS security can be used from Object Gateway to S3 clients.
	- TLS terminátion at HAproxy a spećial case
- Network hygiene
	- Firewalld at individual nodes

#### **Rook specific**

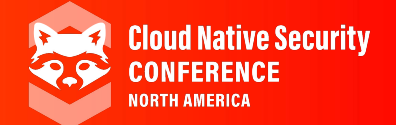

- CRDs can be used to encode security preferences
	- Example: client configuration
	- Example: RGW certificate
- Rook provides at-rest data encryption as discussed
	- Setup of Msgr v.2 in-flight encryption is still to come
	- Use software-defined cloud network fabric to segregate traffic
- Standard k8s user permissions apply to persistent volumes
	- Nothing Rook needs to do here
- CSI driver supports KMS
	- PVs can be encrypted with individual keys

#### **Control Plane**

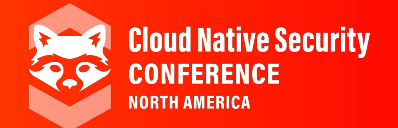

#### ● SSH

- Cephadm, ceph-ansible and other tools
- User (cephadm or ceph) with password-less root access is used
- $\circ$  Access is secured with SSH keys
- $\circ$  Port 22
- Management Dashboard<br>TLS on port 443 (operate
	- TLS on port 443 (operator facing (storage access zone)
	- Dashboard access zone often tailored by operators to suit local threat model
- Manager (MGR)
	- Ceph protocol on port range 6800-7300 (storage access zone)

### **Identity and access**

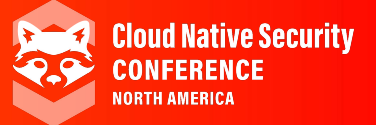

#### Cephx

- Shared secret keys are in use for authentication
- Mechanism protects cluster from MITM attacks
- Authentication and authorization are aon by default If user is not supplied, it is assumed to be client.admin
	-

#### • Object Gateway (RGW)

- S3 user: access key and secret model
- 
- ∘ Swift user: access Key and secret model<br>■ Note that default Swift user is sub-user of S3 user, deleting S3 user will delete the Swift user as well<br>△ Administrative user: access key and secret with access to administrati
	-
- User authentication is stored in Ceph pools
- LDAP and Active Directory users can be used as identity services
	- Secure LDAP is recommended
- OpenStack Keystone
	- Ceph supports using OpenStack Keystone to authenticate Object Gateway users

### **Auditing**

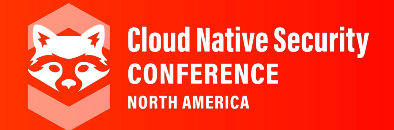

- Operator actions
	- Stored in /var/log/ceph/ceph.audit.log

For example:

2018-08-13 21:50:28.727176 mon.reesi001 mon.0 172.21.2.201:6789/0 2097902 : audit [INF] from='client.348389421 -' entity='client.admin' cmd=[{"prefix": "osd set", "key":<sup>•</sup>"noḋown"}]: dispatch

2018-08-13 21:50:28.872992 mon.reesi001 mon.0 172.21.2.201:6789/0 2097904 : audit [INF] from='client.348389421 -' entity='client.admin' cmd='[{"prefix": "osd set", "key": "nodown"}]': finished

○ In distributed systems, actions may start on one node (dispatch) and propagate to others (finished)

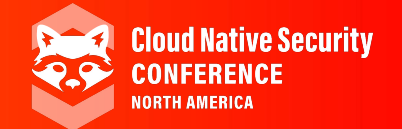

- **RADOS** 
	- End users generally do not have the ability to read, write or delete objects directly in a storage pool
- Ceph Block Device (RBD), Object Gateway (RGW), Filesystem (MDS) ○ Users can create, delete, modify volume images, objects or files
	- Deletion destroys corresponding RADOS object in unrecoverable manner
		- RBD pools may provide "trash bin" functionality with spare capacity
		- RGW bucket lifecycle supports versioning. Residual data artefacts may persist in storage medium
- **Secure deletion** 
	- Sanitize retired media by encrypting the OSD contents at rest, and replacing the encryption key

#### **Infrastructure hardening**

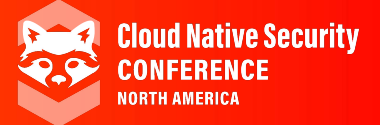

- **SELinux** 
	- Red Hat Ceph storage clusters default to SELinux in enforcing mode
- FIPS 140-2 support
	- Certified cryptography can be imported in RHEL "FIPS mode" setup
	- RHEL 8.2 is the most recent certified version
- **Hardened binaries** 
	- SECCOMP
	- PIE
	- -D\_FORTIFY\_SOURCE=2
	- RELRO
	- BIND\_NOW
	- ASLR (all varieties)
	- $\circ$  ...

# **Thank you!**

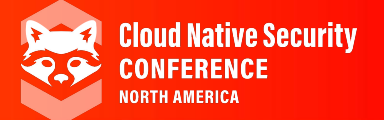

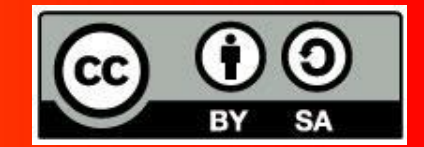

#### **CREDITS**

**Federico Lucifredi Ana McTaggart Michael Hackett J.C. Lopez Travis Nielsen Sébastien Han**

**© 2021 by the authors CC-BY-SA**

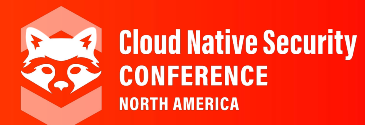

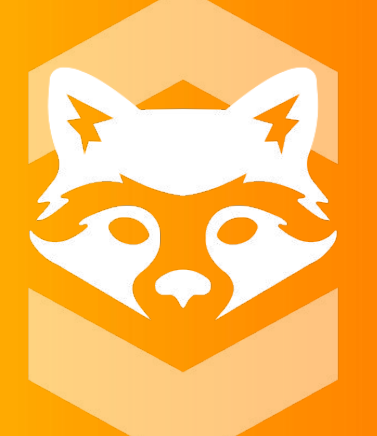

# **Cloud Native Security CONFERENCE NORTH AMERICA**